Université de Bejaia. Faculté des Sciences Exactes. Département Informatique

## **Travaux Pratiques Simulation pour l'Evaluation des Performances**

**Master 1 RN—Réseaux et Sécurité**

## **Exercice 1.**

Ecrire et implémenter une fonction qui génère des valeurs pseudo-aléatoires de X uniforme entre 0 et 1.

## **Exercice 2.**

Soit la v.a X représentant le nombre de paquets qui arrivent dans un réseau à commutation de paquets. On suppose que X suit une loi de Poisson de paramètre  $\lambda$  (taux d'arrivée des paquets).

Ecrire et implémenter une fonction efficace qui génère une charge synthétique de 10 valeurs de X, en faisant varier λ.

PS. Voir cours pour la définition de la loi de Poisson et indication

## **Exercice 3.**

La durée de traitement d'une tâche Web est de type Heavy-tailed (ex. loi Pareto.) Soit X la variable aléatoire représentant cette durée, qui suit la loi Pareto de fonction densité

f  $(x, \alpha, a) = \alpha a^{\alpha} x^{\alpha-1}$  Si $x > a$ , le paramètre  $\alpha$  est souvent nommé *indice de Pareto*.

1. Ecrire et implémenter une fonction qui génère une valeur pseudo-aléatoire de X.

2. Ecrire un programme qui calcule la durée moyenne de traitement d'une tâche Web par la génération d'une charge synthétique de 100 valeurs de X et comparer-la avec la durée moyenne de traitement d'une tâche Web théorique (E[X]). On prend a = 2 et on fait varier  $\alpha$  de 2 à 4

**Exercice 3.** Ecrire et implémenter les fonctions de génération de la variable aléatoire X définie par :

- 1.  $f(x) = 0.4 e^{-2x} + 0.4 e^{-x} + 1.2 e^{-3x}$  Si  $x \ge 0$
- 2. loi sophistiquée suivante

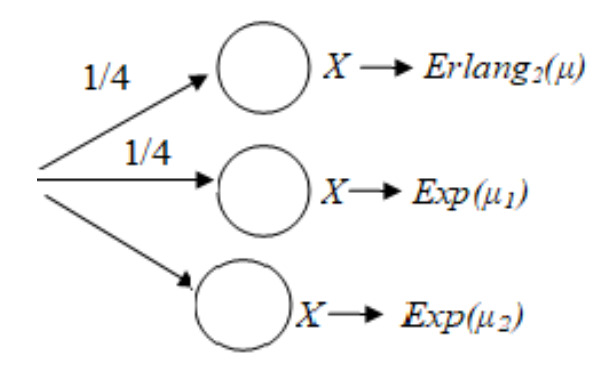

**Exercice 4.** On considère un réseau de communication dont les fonctions sont le routage et l'acheminement des paquets de données (Voir la figure ci-dessous).

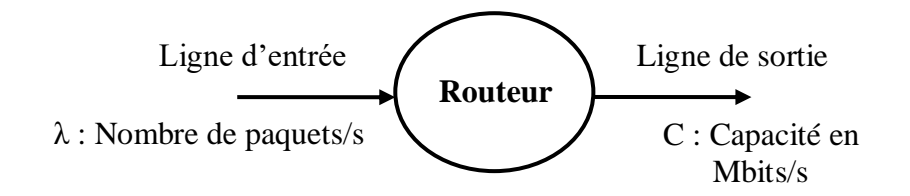

Les paquets sont de taille fixe (10 000 bits) et arrivent au routeur suivant une moyenne de 120 paquets/s. Ils attendent d'être transmis sur une ligne de sortie dotée d'une capacité de 3 Mbits/s. On suppose que les délais de traitement d'un paquet sont de 6250 µs et que les délais de propagation sont négligeables. On suppose également que les paquets arrivent sur le routeur depuis la ligne d'entrée selon un processus de Poisson, et que les durées de service total des paquets suivent la loi exponentielle.

Implémenter un programme de simulation dans chacun des cas suivants :

- 1. Les transmissions sont fiables
- 2. Les transmissions ne sont pas fiables. Dans ce cas, les paquets seront retransmis avec une probabilité d'échec
	- P.